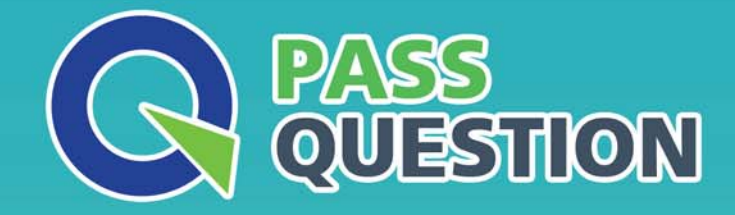

# QUESTION & ANSWER HIGHER QUALITY, BETTER SERVICE

**Provide One Year Free Update!** https://www.passquestion.com

## **Exam** : **C\_S4CPB\_2402**

### **Title** : SAP Certified Associate - Implementation Consultant - SAP S/4HANA Cloud Public Edition

### **Version** : DEMO

1.Where are the manual test cases created for customer User Acceptance Testing?

- A. Test Automation Tool
- B. SAP Solution Manager
- C. SAP Cloud ALM
- D. SAP Signavio Process Navigator

#### **Answer:** C

2.Which dimension do you use to produce external financial statements based on cost-of-sales accounting?

- A. Functional area
- B. Profit center
- C. Segment
- D. Market segment
- **Answer:** B

3.What are the restrictions when posting general journal entries to special periods? Note: There are 2 correct answers to this question

- A. You must specify a posting date in the last period of the fiscal year.
- B. You must only post to balance sheet accounts.
- C. You must use the document type YE (year end).
- D. You must manually enter the specific special period you are posting to

#### **Answer:** A, D

4.What must you create when you build an integration scenario using the SAP Fiori Communication Management apps in SAP S/4HANA Cloud Public Edition? Note: There are 2 correct answers to this question

- A. Communication arrangement
- B. Communication system
- C. Communication API
- D. Communication interface

**Answer:** A, B

5.What is the role of the valuation method in the foreign currency valuation of accounts payable? Note: There are 3 answers to this question.

- A. Define the document type for the valuation posting
- B. Define the exchange rate type
- C. Determine the G/L accounts for the valuation posting
- D. Define the valuation procedure
- E. Define the posting and reversal date for the valuation posting

**Answer:** B, C, D